# ai - immediatelylc - #TinsukiaFiring: Shiladitya Dev demands Centre- State govt to act immediately

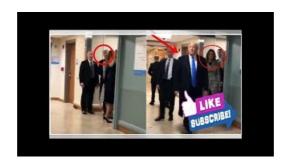

#### What does immediately mean? - D

Outlook sends at its earliest convenience instead of immediately after you click "Send." Here's how to make Outlook deliver instantaneously.

### How To Stop Drinking Immediately -

Helps resolve issues where Internet Explorer opens, flashes, and then closes immediately.

### Immediately send messages and check for new mail - Outlook

Search the world's information, including webpages, images, videos and more. Google has many special features to help you find exactly what you're looking for.

# "Promptly" and "Immediately" - Adams on Contract Drafting

EnglishF | The Internet's Largest Learn English Community - goes blockchain Q4 2018 | contact@. Back to top

### An Introduction to IIFEs - Immediately Invoked Function ...

immediately (ad.),, ... TED Laurel Braitman: Depressed dogs, cats with OCD what animal madness means ...

# Remote desktop opens and then closes almost immediately

Steps on what to do if your computer powers on and then immediately turns off.

08557997522677